See discussions, stats, and author profiles for this publication at: [https://www.researchgate.net/publication/326672005](https://www.researchgate.net/publication/326672005_Explore_some_patterns_affecting_the_academic_performance_of_students_of_the_University_of_Science_and_Technology_using_data_mining_techniquesastkshaf_bd_alanmat_almwthrt_fy_alada_alakadymy_ltlab_jamt_?enrichId=rgreq-3e46eb12ea1889f3a02e33a5fe7f48f4-XXX&enrichSource=Y292ZXJQYWdlOzMyNjY3MjAwNTtBUzo2NTM0MDA4NDkwMDY1OTJAMTUzMjc5NDMxMDMxOQ%3D%3D&el=1_x_2&_esc=publicationCoverPdf)

[Explore some patterns affecting the academic performance of students of the](https://www.researchgate.net/publication/326672005_Explore_some_patterns_affecting_the_academic_performance_of_students_of_the_University_of_Science_and_Technology_using_data_mining_techniquesastkshaf_bd_alanmat_almwthrt_fy_alada_alakadymy_ltlab_jamt_?enrichId=rgreq-3e46eb12ea1889f3a02e33a5fe7f48f4-XXX&enrichSource=Y292ZXJQYWdlOzMyNjY3MjAwNTtBUzo2NTM0MDA4NDkwMDY1OTJAMTUzMjc5NDMxMDMxOQ%3D%3D&el=1_x_3&_esc=publicationCoverPdf) University of Science and Technology using data mining techniques/استكشاف ...بعض الأنماط المؤثرة في الأداء

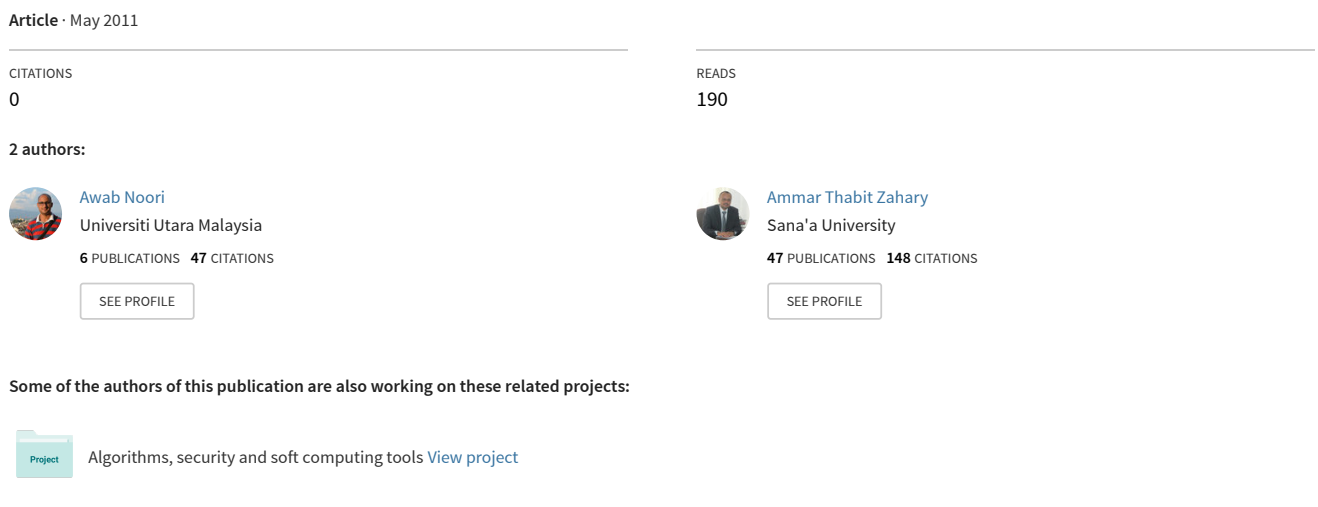

Internet of Things (IoT) [View project](https://www.researchgate.net/project/Internet-of-Things-IoT-26?enrichId=rgreq-3e46eb12ea1889f3a02e33a5fe7f48f4-XXX&enrichSource=Y292ZXJQYWdlOzMyNjY3MjAwNTtBUzo2NTM0MDA4NDkwMDY1OTJAMTUzMjc5NDMxMDMxOQ%3D%3D&el=1_x_9&_esc=publicationCoverPdf)

# **استكشاف بعض الأنماط المؤثرة في الأداء الأكاديمي لطلاب جامعة العلوم والتكنولوجيا باستخدام تقنيات التنقيب في البيانات**

<sup>+</sup> أواب الجناعي الحسين الحداد علي البار عمار الزھاري

# **الملخص**

يقدم هذا البحث دراسة تطبيقية في مجال اكتشاف المعرفة Knowledge Discovery باستخدام تقنيات التنقيب في البيانات Data Mining. الهدف الأساسي من الدراسة هو اكتشاف بعض الأنماط السائدة في البيانات الأكاديمية للطلاب في جامعة العلوم والتكنولوجيا اليمنية منذ العام 1994م وحتى العام 2005م ومن ثم الخروج بمؤشرات عامة حول الأداء الأكاديمي لدعم السياسات التعليمية لدى متخذي القرار في الجامعة، لا سيما وأن حجم البيانات وكذلك البعد الزمني الكبير. نسبيا لهذه البيانات يدعَم من نتائج هذا البحث. في هذه الدراسة تم اكتشاف بعض الأنماط Patterns السائدة في هذه البيانات، وقد خلص البحث إلى وجود مجموعة من الأنماط التي يمكن أن تعطي مؤشرات ذات دلالـة في الجانب التعليمي. من هذه الأنماط وجود ارتباط بين مستوى تحصيل الطالب لبعض المواد، وبين معدل الطالب في الثانوية واختيار التخصص في الجامعة، وكذلك علاقة المنح الدراسية بمستوى تحصيل الطالب أكاديميا. قدم البحث محاولة لقراءة هذه النتائج وتفسيرها وعرضها والتحقق من مستواها ونوعيتها وذلك باطلاع متخذى القرار بالجامعة عليها. تم اختيار تقنيات التنقيب في البيانات كونها الأنسب للاستفادة من حجم هذه البيانات وكذلك لأنها تستخدم خوارزميات استنباطية ذكية تستخدم غالبا لدعم اتخاذ القرار . استخدمت طرائق مختلفة من تقنيات التنقيب في **البيانات لدعم النتائج المكتشفة وهي قواعد الارتباط Rules Association والتصنيف بأشجار القـرار Trees Decision Using Classification** وذلك بعد عملية المعالجة الأولية Preprocessing لقاعدة البيانات واعادة هيكلتها على شكل مستودع بيانات منطقى Data Warehouse Logical. وقد استخدمت خوارزميني Apriori, Predictive Apriori في تقنية قواعد الارتباط، وخوارزميني ID3, J48 في تقنية التصنيف بأشجار القرار . هذه الطرائق والخوارزميات تم تطبيقها من خلال الأداة WEKA التي تدعم الكثير من الخوارزميات والطرائق للتنقيب في البيانات. وفي الأخير تم استخلاص الاستنتاجات واقتراح بعض التوصيات التي تهم صانع القرار للاستفادة منها في تحسين الأداء الأكاديمي في **الجامعة.** 

### **.1 المقدمة**

في ظل التطور المتسارع لتكنولوجيا الحاسـوب والمعلوماتيـة فـإن كميـة البيانـات التـي يمكـن للمؤسسـات المختلفـة تخزينهـا يتعـاظم بشكل دراماتيكي، ولا ينتهي المطاف بالقدرة على تخزين هذه البيانات. حيث تأتي الخطوة الأهم وهي كيفيـة اسـتثمار هـذه الكميـات الضـخمة مـن البيانـات. يمكـن القـول أن هـذه البيانـات تمثـل ذاكـرة المؤسسـة وثـروة حقيقيـة يمكـن أن تهمـل كمـا يمكـن أن تسـتثمر بشكل ذكي في تحليل ما مضىي من معاملات وأحداث واجراءات داخل المؤسسـة، ومن ثم يمكن أن يتم رسم السياسـات والخطط الإستراتيجية على بصيرة ورؤية وموروث معلوماتي يصف مواضع نجاح واخفاق المؤسسة ويتتبأ بفرص التحسين المستقبلي.

مع هذه الكميات الضخمة من البيانات فإن الطرائـق التقليديـة لتحليـل البيانـات والتـي هـي مـزيج مـن الطرائـق الإحصـائية وبعـض الـنظم الـحاسـوبية المصــممة لإدارة قواعد البيانــات باتـت تعـاني الكثيـر مـن المشـكلات فـي التعامـل مــع هذا النـوع مـن البيانــات. بالإضافة إلـى ذلـك، فـإن تلـك الطرائـق التقليديـة تعتمـد بشـكل كلـي علـى القـدرات الذهنيـة والعمليـة والفنيـة ومـن ثـم علـى خبـرة محلـل البيانـات فــي توجيــه التحليــل لاســتخراج مؤشـرات قيمــة وعميقــة لصــناع القــرار؛ حيـث يفتــرض المحلــل فرضــيات ســابقة للعلاقــات الموجودة بين المفردات المختلفة للبيانات وجل ما يفعله بعد ذلك هو استخدام التحليل لبرهنة أو دحض هذه الفرضيات.

 <sup>+</sup>قسم علوم الحاسوب وتقنية المعلومات، كلية العلوم والهندسة - جامعة العلوم والتكنولوجيا، ص.ب: ،13064 صنعاء، اليمن

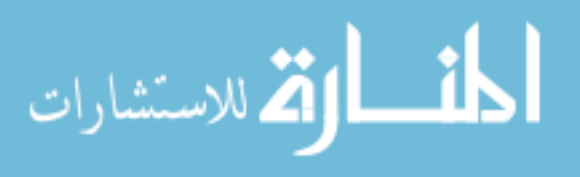

ربعيدا عن الطرائق التقليدية اتجـه البـاحثون لإيجـاد طرق بديلـة يمكن أن نسميها بالاستتباطية لتقوم بدور يحـاكي دور محلل البيانات لاستكشاف العلاقات والأنماط السائدة في البيانات كما تصـفها سـجلات البيانـات الفعليـة لا كمـا يفترضـها محلـل البيانـات. وكما هو متوقع تستخدم هذه الطرائق تقنيات وخوارزميات ذكيـة – أي أنهـا تحـاكي نمـط الاسـتنباط عنـد الانسـان – فـتلاحظ وتعمـم وتسـتنبط وأخيـراً تسـتنتج. مـن بـين العلـوم التطبيقيــة الحديثــة فـي هـذا المجـال يــأتي علـم اكتشــاف المعرفــة فـي قواعـد البيانــات (KDD (Databases in Discovery Knowledge وعلم التنقيب في البيانات Mining Data على رأس هذه العلـوم فـي تـوفير أطر عامة وطرائق وتقنيات وخوارزميات بل وأدوات مؤتمتة توجه وتسـهل إجـراء تحلـيلات ذكيـة وعميقـة ومعقـدة، واستكشـاف أرقـى أنواع المعلومات، والتي تسمى في هذا المجال بالـ "المعرفة" (Knowledge (ومن ثم توفيرها لصناع ا القرر بسـرعة قياسـية وبجـودة عالية [7] [9].

تعـد عمليـة إدارة المؤسسـات التعليميـة مـن الصـعوبات التـي تواجـه القـائمين عليهـا وذلـك لكبـر حجمهـا وتشـعب هيكليتهـا وتعـدد مصادر بياناتها ولذلك فإن المؤسسة التعليمية تواجه عدة مشاكل خلال إدارة العملية التعليمية منها مشاكل أكاديمية ومالية وادارية. تحتاج هذه المشاكل إلى دراسة واستنتاج وتوصيات تساهم في دعم في عملية اتخاذ القرار الذي يسهل سير العملية التعليمية بناء على نظام معلومات مبني مسبقا بطريقة علمية حديثة، وهذه من المشكلات الحقيقية التي مـا زالت نقف فـي وجـه أي نظـام نتقيب ني البيانـات، فـي الـيمن ومعظـم الـدول الـعربيـة، نظـرا للأخطـاء النتي تصـاحب بنـاء أنظمـة المعلومـات سواء من ناحيـة التحليل أو التصـميم أو التنفيـذ أو الصـيانة أو بنـاء مخـازن البيانـات بشـكل غيـر علمـي وغيـر مـدروس. فـي المؤسسـات التعليميـة والأكاديميـة يمكن توظيف علمي استكشاف المعرفة والتنقيب في البيانـات لتحسـين الأداء الأكـاديمي [6] [12] [14] باسـتنباط الأنمـاط السـائدة فـي بيانـات هـذه المؤسسـات حـول الطـلاب والخـريجين وأعضـاء هيئـة التـدريس، وارتبـاط كـل ذلـك بـأهم مؤشـرات الأداء كتحصـيل الطــلاب ومعـدل بقـائهم أو تسـربهم ونوعيــة أداء أعضــاء هيئــة التـدريس. كمـا يمكـن للجامعـات مـثلا أن تتتبـأ بـالطلاب الـذين سيتسربون، والطـلاب الذين سبكون تحصـيلهم العلمي ضـعيفا، والطـلاب الذين سبتخرجون، وغيرها من المعلومات الإستراتيجية، ومن ثم يمكنها بعد ذلك مراجعة وتطوير سياساتها التعليمية لمساعدة هؤلاء الطلاب في رفع مستوى تحصيلهم العلمي أو تـوجيههم لتخصصات تناسب استعداداتهم وميولهم وقدراتهم وما إلى ذلك من السياسات والتدابير التي تحسـن مـن مسـتوى الأداء الأكـاديمي في المؤسسة.

# **.<sup>2</sup> المشكلة التي يعالجها البحث**

تتـوفر لـدى صـانعي القـرار بجامعـة العلـوم والتكنولوجيـا اليمنيـة قاعـدة بيانـات ضـخمة عـن الطـلاب والبـرامج والمقـررات والنتـائج والمخرجات التعليمية وغيرها منذ تأسيس الجامعة عام 1994 وحتى اليوم. وهذا الكم الهائل من البيانات رغم ثرائه بالمعرفـة لـم يـتم استغلاله حتى الآن بشكل فعال في معرفة عوامل النجاح وعوامل الفشل ولم يـتم كـذلك معرفـة الأنمـاط السـائدة المـؤثرة علـى سـلوك الطالـب وهـو مـن أهـم عناصـر التعلـيم فـي الجامعـة، مـن قبيـل معرفـة أسـباب التسـرب أو التحويـل وكـذلك أسـباب فشـل الطالـب أو تفوقـه وماهيـة الأنمـاط التـي تلعب دوراً فـي ذلك كلـه. أضـف إلـى ذلك أنـه لـم يـتم حتـى الآن تـحويل قاعدة بيانـات الجامعـة إلـي مستودع للبيانات لكي يسهل دراسة وتحليل البيانات بشكل دوري. وقـد ظلـت قاعـدة البيانـات تلـك الثريـة بالمعرفـة حبيسـة المـزودات Servers الخاصة بالجامعة رغم تطور تقنيـات التنقيـب فـي البيانـات Mining Data التـي يمكـن أن تسـتخدم لـدعم صـانعي القـرار، هذه التقنيات يمكن أن تزودنا بنتائج تظهر الارتباطات بين الأنماط المختلفة داخل هيكل الجامعة. تلك النتائج تظهر لصانع القرار مواطن الضعف والقوة ليقوم بما هو مفيد في تقويم الأداء داخل الجامعة.

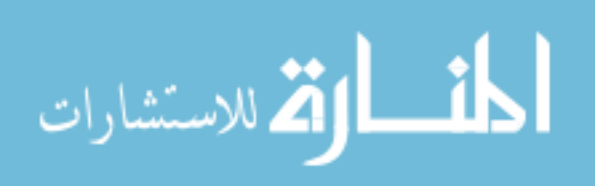

# **.<sup>3</sup> أهداف البحث**

يقدم هذا البحث دراسة تطبيقية في مجال التنقيب في البيانات Mining Data لدعم صانعي القرار في جامعة العلوم والتكنولوجيا اليمنيـة، وذلـك عـن طريـق اسـتخلاص بعـض الأنمـاط التـي يمكـن أن تسـاهم فـي تطـوير العمليـة التعليميـة فـي الجامعـة مـن خـلال تطبيـق تقنيـات التنقيـب فـي البيانـات مثـل Trees Decision و Association Rules وذلـك لكشـف جوانـب المعرفـة فـي قاعـدة بيانـات الجامعـة مـن خـلال النتـائج التـي تظهـر لصـانع القـرار مـا يجـب فعلـه مـن أجـل تحسـين الأداء الأكـاديمي الجامعـة. ويمكـن تقسيم الهدف الرئيس لهذا البحث إلى الأهداف الفرعية التالية:

- .1 اكتشاف الأنماط Patterns السائدة في بيانات الطلاب الأكاديمية في جامعة العلوم والتكنولوجيا اليمنية.
	- .2 الخروج بنتائج تساعد في اتخاذ ا القرر في الجانب الاكاديمي في جامعة العلوم والتكنولوجيا.
		- .3 بناء مستودع بيانات منطقي لقاعدة بيانات الجامعة.

### **.<sup>4</sup> حدود البحث**

تتمحور حدود البحث فيما يلي:

- .1 تم تطبيق البحث في جامعة العلوم والتكنولوجيا اليمنية المركز الرئيسي في صنعاء فقط.
	- .2 تم تطبيق البحث على بيانات الطلاب دون الطالبات.
	- .3 تم تطبيق البحث على البيانات الأكاديمية دون المالية والشخصية.
	- .4 تم تطبيق البحث على بيانات يتراوح عمرها بين عامي 1994 و.2005
- .5 تم تطبيق البحث باستخدام تقنيتي قواعد الارتباط وأشجار القرار فقط دون غيرهما من التقنيات.
- .<sup>6</sup> لم يتم في هذا البحث دراسة جميع تخصصات الجامعة ولكن تم اختيار التخصصات ذات العدد الأكبر للطلاب.

# **.5 منهجية البحث**

في هذا البحث تم اعتماد منهجية تتكون من عدة مراحل تتلخص فيما يأتي:

- .1 جمع البيانات ( الحصول على قاعدة بيانات الطلاب المنتظمين في جامعة العلوم والتكنولوجيا).
	- .2 المعالجة الأولية (Preprocessing(.
	- 3. بناء مستودع بيانات منطقى (Logical Model).
	- .4 اختيار التطبيق المناسب لعملية التنقيب في البيانات .
	- .5 تصدير البيانات من مستودع البيانات على الشكل الذي يتطلبه التطبيق.
- 6. استكشـاف الأنمـاط المؤثرة بتطبيق تقنيـات النتقيب فـي البيانـات علـى البيانـات المُصـدّرة فـي مرحلـة معالجـة البيانـات<br>. .Processing Stage
	- .7 مناقشة وتقييم النتائج.
	- .8 صياغة المقترحات والتوصيات للجهات المعنية وصانعي القرار.

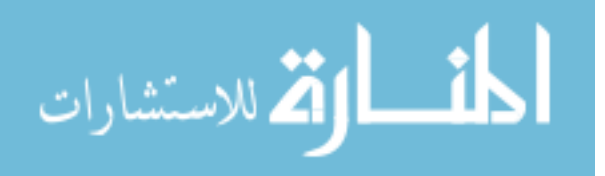

## **.<sup>6</sup> الخلفية النظرية**

يتضمن هذا المقطع خلفية نظرية للبحث تعرض فيها خلفية تاريخية إضافة إلى أبرز المفاهيم النظرية المرتبطة بموضوع البحث. **1.6 مدخل تاريخي** 

لقد أدى التطـور المتسـارع لتكنولوجيـا التخـزين إلـى تضـخم حجـم البيانـات فـي المؤسسـات المختلفـة بصــورة كبيـرة، حيث يستفاد مـن تلـك البيانـات علـى شـكل معلومـات معرفيـة مفيـدة. هـذا التضـخم الـدراماتيكي فـي حجـم البيانـات فـي المؤسسـات لـم بواكب بطرق فعالة لاستثمار هذا الحجم الهائل للبيانات، لذا ظهر في الأونة الأخيرة تحدٍ جديد وهو كيفية تجاوز فكرة قواعد البيانات التقليدية والتي تقوم بالتخزين والبحث عن المعلومة فقـط عـن طريـق أسـئلة يوجههـا الباحـث إلـى تقنيـات تسـتخدم فـي اسـتنتاج المعرفـة مـن خـلال استكشـاف الأنمـاط السـائدة فـي البيانـات بهـدف اتخـاذ القـرار والتخطـيط وتكـوين رؤيـة مسـتقبلية للمؤسسـات [2] [5] [9]. مـن هـذه التقنيـات تقنيـة التنقيـب فـي البيانـات Mining Data الـذي يعـد مـن أبـرز العلـوم الحديثـة المتخصصة فـي التعامـل مـع البيانـات والمعلومـات. ويمكـن القـول أن عمـر التنقيـب فـي البيانـات يزيـد بقليـل عـن عشـرة أعـوام حيث بدأ فعلياً مع بداية الألفية الثالثة [8] [10]. وقد تبلور مفهوم التتقيب في البيانات عبر عدة أجيال:

الجيل الأول .. كان على شكل إحصائيات تقليدية مثل معامل الارتباط والانحراف المعياري والانحسار والتباين وغيرها. الجيــل الثـــاني .. ظهــر مــع ظهـــور علــم الــذكاء الاصــطناعي Intelligence Artificial وبهــذه المرحلــة تطــورت هــذه الإحصاءات وأصبحت ذكية في فهم العلاقات وكانت النتائج مهمة ومفيدة في صنع القرار.

الجيـل الثالـث .. وهـو مـا يعـرف الآن بـ "تعلـيم الآلـة – Learning Machine"، حيـث يصـبح جهـاز الكمبيـوتر قـادرا علـى إطلاق التحذيرات أو التوجيهات وقد يقترح أيضـاً بعض القرارات لصـانـع القرار [11] [20].

مـا يعـرف الآن بــ "التنقيـب فـي البيانـات" يضـم الأجيـال الثلاثـة السـابقة [8]، وهـو الآن يحتـوي تقنيـات وخوارزميـات كثيـرة نحاول استثمار البيانات بالشكل الأمثل لاستنتاج المعرفة ودعم اتخاذ القرار.

#### **2.6 مستودعات البيانات Warehouses Data**

لأن علـم اكتشــاف المعرفــة والتنقيـب فــي البيانــات نمـا وتبلـور بـعـد اسـتخدام وبنــاء المؤسســات المختلفــة لقواعـد البيانــات الخاصة بها فإن الصورة الحاليـة لقواعـد البيانـات فـي هـذه المؤسسـات لا تمكنهـا مـن تطبيـق خوارزميـات التنقيـب فـي البيانـات مباشرة حيث ينبغي أن نجمع البيانات في مستودعات موحدة بشكل متكامل ومتنـاغم وخـال مـن العيـوب وهـو مـا يعـرف اليـوم بإسم مستودعات البيانات. ومستودعات البيانـات هـي مجموعـة مـن البيانـات المتكاملـة والكبيـرة والموضـوعية التـي تسـاعد فـي اتخاذ القرارات عن طريق تحليلها واستخلاص النتائج منها، وتتضمن هذه المستودعات (المخازن) بيانـات من عدة مصـادر مختلفة هي قواعد البيانات المنتشرة في أنحاء المؤسسة والتي تجرى عليها العمليات اليومية.

رقد برزت الحاجـة مؤخرا إلـى مخـازن البيانـات فـي المؤسسـات الكبـرى حيث أن كـل قسم مـن هذه الشـركات يدير قواعد بيانات مستقلة عليه Mart Data خاصة به (كأقسام التسويق- الحسـابات- المشـتريات - المبيعـات...) وعنـد تجميـع هـذه الـ Data Marts (المستودعات المصـغرة) بتكون مستودع البيانـات الشـامل (Data Warehouse) الذي يتضمن كثيراً من البيانات المشتركة التي تلبي متطلبات واحتياجات الشركة لإيجاد كامل البيانات المتعلقة بموضىوع محدد كالزبـائن مثلا من خـلال البحث فـي قاعدة بيانـات واحدة متكاملـة (Integrated DB) بـدلاً من البحث فـي عدة قواعد بيانـات منفردة، مـع الاحتفاظ بقواعد البيانات الأصلية على أن يتم تغذية مستودعات البيانات دوريا في حالة حصول تعديل أو تبديل في قواعد البيانــات الأصـلية، وللعلـم فـأن أغلـب الشـركات العملاقـة تستخدم تقنيـات متطـورة لتخـزين مسـتودعات البيانــات مثـل تقنيــة Redundant Array Independent Disks (RAID) وذلك لاعتمادهـا علـى الخزن المتوازي بفعاليـة وأيضـا لكونهـا أحد أساليب النسخ الاحتياطي المتطورة في مزودات الشبكات [1] [20].

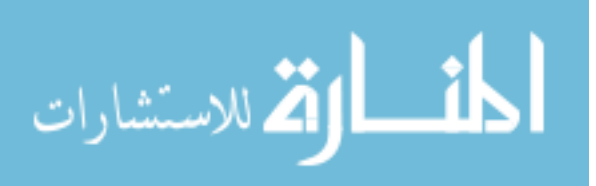

**3.6 التنقيب في البيانات Mining Data** 

### **1.3.6 نبذة عن التنقيب في البيانات**

٦

هـي عمليـة البحـث فـي قواعـد البيانـات (مسـتودعات البيانـات) عـن معرفـة غيـر مكتشـفة وغيـر متوقعـة أي الحصـول علـى معرفة جديدة غير موجودة في قواعد البيانـات الأصـلية وتكـون هـذه المعرفـة مهمـة بحيـث تسـاعد فـي اتخـاذ القـرار [2] [13]. يعـد التنقيـب فـي البيانــات مرحلــة مـن مراحـل استكشــاف المعرفــة فـي قواعـد البيانــات والتــي تشـير إلــي استكشــاف الأنمــاط الضمنية غير الاعتيادية والتي لم تكن معروفة سابقا [19]، وعملية استكشاف المعرفة في قواعد تتضمن عدد من المراحل التي تبدأ من جمع البيانات الخام (Raw Data) وصولا إلى مرحلة الحصول على المعرفة الجديدة، كمـا هو موضـح بالشكل (1). وفيما يلي عرض لهذه المراحل [3]:

- .1 **اختيار البيانات Selection Data:** وهي مرحلة اختيار البيانات المرشحة للدراسة من مستودع البيانات الكلي بحسب الغرض من الدراسة.
- .2 **تنقيـة البيانـات Preprocessing Data**: وهـي مرحلـة البيانـات التـي تحتـوي علـى تشـويش Noise أو شـوائب مـن مجموعة البيانات بحيث يتم الحصول على قاعدة بيانات نقية.
- .3 **تحويـــل البيانـــات Transformation Data**: وهــي عمليــة تحويــل البيانــات التــي تــم اختيارهــا إلــى شــكل ملائــم للخوارزميات والتطبيقات التـي ستسـتخدم فـي الدراسـة. حيـث قـد تشـترط بعـض الخوارزميـات وجـود البيانـات علـى هيئـة معينة قبل تطبيقها.
- .4 **التنقيــب فــي البيانــات Mining Data**: فـي هـذه المرحلـة يـتم تطبيـق طـرق وخوارزميـات ذكيـة وبتسلسـل مناسـب لاستكشاف أنماط مفيدة.
- .5 **تقييم الأنماط Evaluation Pattern**: بعد استكشاف الأنماط المهمة والتي تمثـل المعرفـة يـتم تقييمهـا بطرائـق كميـة ووصفية مختلفة وملائمة للتقنيات التي طبقت وباستخدام مقاييس محددة في بيئة المشكلة.

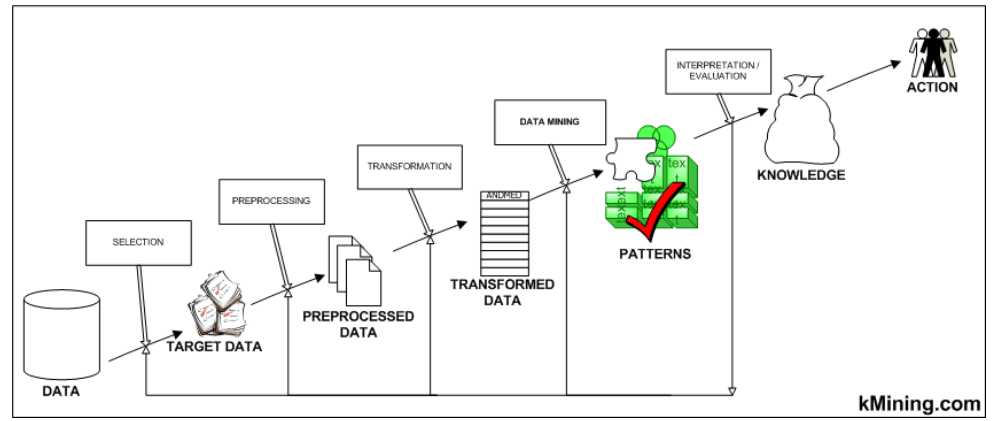

**الشكل (1): خطوات استكشاف المعرفة** 

### **2.3.6 تقنيات التنقيب في البيانات**

يوجد العديد من التقنيات التي يمكن استخدامها للتنقيب في البيانات، ومن أشهرها:

### **التقنية الأولى: قواعد الارتباط Rules Association**

قواعـد الارتبـاط Rules Associations هـي إحـدى التقنيـات الواعـدة فـي الــ Mining Data كـأداة مـن أدوات استكشـاف المعرفة KDD ولديها القدرة على معالجة كميات هائلة من البيانات، وتسمح باستنتاج كل القوانين الممكنة التي تشرح بعض الصفات الموجودة اعتماداً على وجود الصفات الأخرى [16].

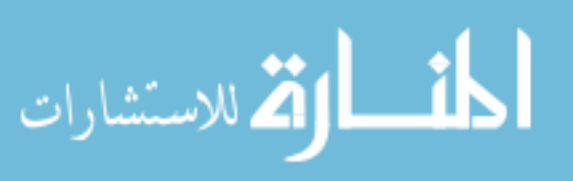

وبمعنى آخر هي قواعد ارتباط معينة بين عدة مجموعات من البيانات فـي قاعـدة بيانـات واحـدة [3]، وتعتمـد طريقـة قواعـد الارتباط على ايجاد Set Item Large من خلال المعادلة (1):

$$
Support = \frac{Number\_of\_Transactions\_That\_contains\_X\_and\_Y}{Total\_Number\_of\_Transactions}
$$
 (1)

حيث X, Y تمثلان الصـفتان المطلوب إيجاد الارتبـاط بينهمـا. لا تشترط هذه التقنيـة وجود حقل قرار معين لذا غالبـاً مـا تستخدم في بداية الدراسة والتحليل للبيانات [13] [16].

#### **التقنية الثانية: التصنيف Classification**

يسـتخدم التصـنيف بشـكل واسـع فـي حـل الكثيـر مـن المشـكلات خاصـة تلـك التـي تتعلـق بالأعمـال Business مـن خـلال ً تحليـل مجموعـة مـن البيانـات ووضـعها علـى شـكل أصـناف أو أقسـام يمكـن اسـتخدامها فيمـا بعـد لتصـنيف البيانـات مسـتقبلا [3], وهنا يكمن الفرق بين التصنيف وإنشـاء العناقيد، فالتصنيف يقصد بـه تقسيم البيانـات إلـى مجـاميع يتم تحديدها مسبقا، أما إنشاء العناقيد أو ما يسمى بالـ Clustering فهو يعني تقسيم البيانات إلى مجاميع ليست معروفـة مسـبقا. هنـاك عـدد مـن الطرق التي يمكن استخدامها في تصنيف البيانات باستخدام خوارزميات مختلفة مثل الخوارزميات الإحصـائية Statistical Algorithms والشبكات العصبية Network Neural والخوارزميـات الجينيـة Algorithms Genetic وطريقـة الجـار الأقـرب Nearest Neighbor Method. إحدى الطرائق المستخدمة فـي التصنيف (وهـي المستخدمة فـي هذا البحث) طريقة الـ Decision Trees وهي هيكل شجري يقدم مجموعة من القرارات التي تولد قواعد لمجموعة البيانات المصنفة ( Classified Data) [15]. تشترط هذه التقنية وجود حقل قرار يتم تصنيف البيانات بناءً عليه.

#### **3.3.6 معمارية نظام التنقيب في البيانات**

الشكل (2) يوضح معمارية نظام عام للتنقيب في البيانات [4]، وسيتم فيما يلي توضيح أهم المفاهيم الواردة في الشكل.

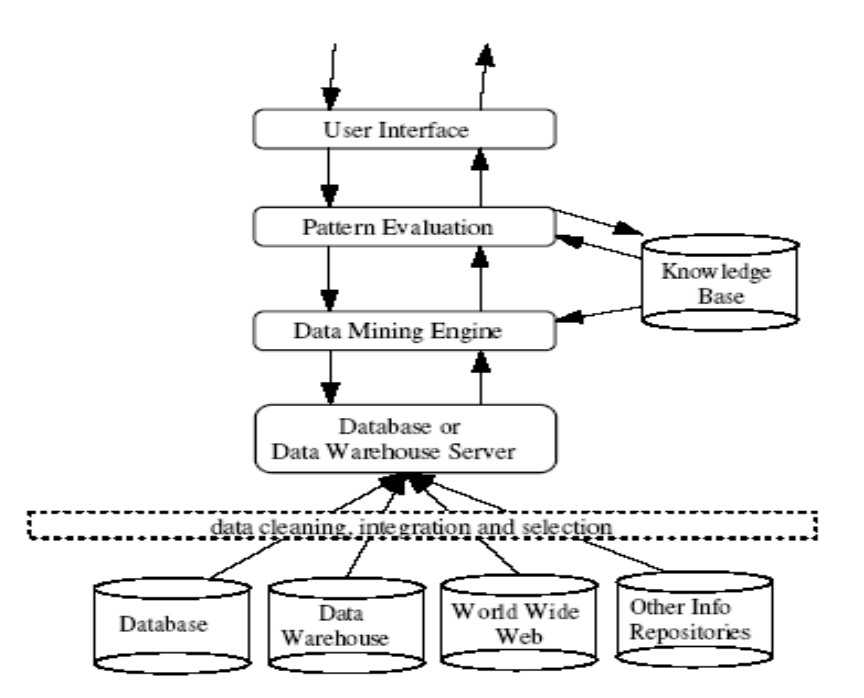

**الشكل (2): معمارية نظام عام للتنقيب في البيانات** 

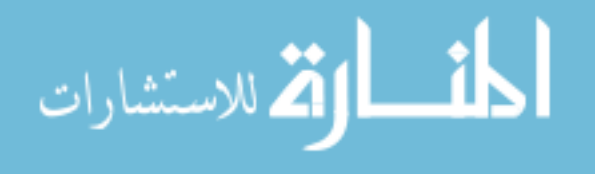

**قاعدة المعرفة Base Knowledge** 

٦

وتمثـل مجـال المعرفـة الـذي يمكـن أن يسـتخدم لتوجيـه عمليـة البحـث أو تقيـيم الأنمـاط المفيـدة واستكشـافها. مثـل هـذه المعرفة يمكن أن تحتوي على المفهوم الهرمي والذي يستخدم لتنظيم الخواص أو قيم هذه الخواص في مستويات متعددة.

**آلة التنقيب في البيانات Engine Mining Data**

وهـو ضـــروري لنظــام الـــ Data Mining ويشــمل مجموعـــة مــن الوحــدات الوظيفيـــة مثــل Association -.Characterization – Evolution – Outlier - Analysis

- **تقييم الأنماط Evaluation Pattern** هذا المكون يستخدم كمقياس ذو كفاءة عالية في استكشاف الأنماط المتواجدة في قاعدة البيانات.
	- **واجهة المستخدم Interface User**

هذا المكون يعمل كحلقة وصل بين المستخدم ونظام التنقيب في البيانات ويسمح للمستخدم بما يلي:

- .1 التفاعل مع النظام بتحديد استعلام أو مهمة معينة.
	- .2 التزود بمعلومات للمساعدة على تركيز البحث.
	- .3 تصفح قاعدة البيانات وهيكلية مستودع البيانات.
	- .4 بتمثيل الأنماط الناتجة صوريا في عدة أشكال.

**.<sup>7</sup> الدراسات السابقة** 

بعرض هذا المقطـع أربـع دراسـات سـابقة مرتبطـة بالموضـوع سواءً بشكل مباشـر أو غيـر مباشـر حيث اهتمـت كثيـر من الدراســات علــى مســتوى العــالم بتطبيــق خوارزميــات التنقيــب فــي البيانــات لاكتشــاف المعرفــة فــي الجامعــات، مــن أهــم هــذه الدراسـات تلك الموجـودة فـي [12] و [17]. تهتم الدراسـة الأولـي [12] بتطبيقـات التتقيـب فـي البيانـات فـي مجـال التعلـيم العـالي، وتركـز علـى مـدخلات العمليـة التعليميـة ومخرجاتهـا وكيفيـة تـأثير كـل منهـا علـى الأخـرى، اسـتخدمت الدراسـة الأولـى طريقـة الشـبكات العصــبية للتنقيـب فــي البيانـات، تظهــر النتـائج علاقــات متنوعـة بــين المنـاهج والســاعات المعتمـدة وطبيعــة الطلاب وبين الخريجين والوظائف التي يشغلونها، إضافة إلى استنتاجات أخرى مفيـدة لصـانع القـرار فـي الجامعـات. الدراسـة الثانيـة [17] تركـز علـى التنقيـب فـي موقـع جامعـة سـيتي، مـن خـلال دراسـة ملفـات تسـجيل دخـول الـزوار، وتكتشـف الدراسـة الكثير من العلاقات بين طبيعة الزوار وطبيعة التخصصات التي يدخلونها إضافة إلى أسباب تسرب العمـلاء مـن المؤسسـة، رتخرج بتوصيات كثيرة لصناع القرار في الجامعـة. أمـا الدراسـة الثالثـة [5]، والتـي يعتبر هذا البحث امتداداً مباشراً لـها، فقد قامت الباحثة فيه باستكشاف أنماط هامة في بيانات طلاب جامعة العلوم والتكنولوجيا اليمنية وذلك بتطبيـق التقنيـات الـثلاث للتنقيـب فـي البيانـات والتـي سـبق ذكرهـا فـي المقطـع السـابق مـن هـذا البحـث. النتـائج التـي تـم التوصـل إليهـا فـي هـذه الدراسـة يمكن تلخيصها فيما يلي:

- .1 أن أكثر نسبة رسوب تكون في المراحل الأولى من الدراسة وأن هذا الرسوب مرتبط إلى انسحاب الطلاب.
	- .2 أن فشل الطالب في المراحل الأولى مرتبط بضعف معدلاته في المرحلة الثانوية.
- .3 يرتبط الفشل لدى بعض الطلاب بتواضع القدرات الشخصية للطالب. إحدى الطرق التي اقترحتها الباحثة لعلاج هذه المشكلة هي بإضافة سنة تحضيرية للطلاب.
	- .4 تسرب الطلاب مرتبط بصعوبة بعض المواد وخاصة في المراحل الأولى لهم.

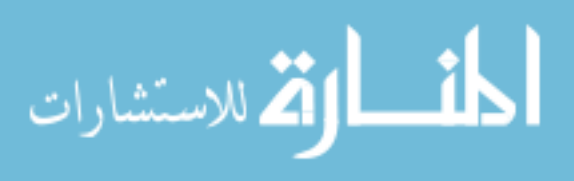

تتلخص نواقص الدراسة الثالثة فيما يلي:

٦

- عدم شمولها بيانات الطلاب المنتسبين وبيانات الكادر التعليمي وبيانات فروع الجامعة الأخرى.
	- عدم شمولها بيانات المنح الدراسية والكثير من البيانات الشخصية للطلاب.
		- عدم شمولها بيانات الحضور والغياب بالنسبة للطلاب.

في الدراسة الرابعة [1]، قام الباحث بمقارنة المستودعات الموزعة مع الأسلوب التقليدي وذلك اعتمادا على تحليل الأحمال .ً النتائج في النظام التقليدي وفي النظام الموزع عبر شبكة محلية وباستخدام تقنيتي التنقيب في البيانات والـ OLAP معا التي تم التوصل إليها في هذه الدراسة يمكن تلخيصها فيما يلي:

- تخفيف الحمل على المستودع الـرئيس حيـث لـم يعـد هنـاك حاجـة لعرقلـة الاتصـال بالسـيرفر الـرئيس لعـدم حصـول أي ضغط ناتج عن تزاحم المستخدمين.
- وضـع أسلوب مستودعات البيانات الموزعة نوعاً من الاستقلالية للبيانـات، وذلك لأنـها توضـع بنـاء علـى أسـاس فئـات معينة تربطها خصائص متشابهة وليس حفظها في مستودع عام يضم أنواع متعددة من البيانات من جميع الفئات.
- تحسـين النتــائج المسـتخرجة والتــي فــي السـابق كانــت تــدل علـى مجموعــات غيـر محــددة مــن الفئـات. بالمقابــل كــان الأسلوب الجديد عرض نتائج التحليل بشكل أكثر دقة. بحيث يتمكن صـانـع القرار من إصـدار قرارات معتمدا فيها على قيم واضحة ولعدة مستويات وليس بشكل عام.
- تخفيف الحمل المترتب على المعالجة الكلية للبيانات، حيث أثبت الباحث أنه عند إجراء التحليل على جزء معـين مـن المستودع "مستودع فرعي" فإن نسبة استخدام المعالج بكامل طاقته تقل وذلك بسبب معالجة البيانات ذات الصلة فقط وليس خليط من البيانات.

أما نواقص الدراسة فتتلخص في كون البحث اقتصر على مقترح لبناء مستودعات بيانات موزعة لكلية العلوم والهندسة ولم يتطرق إلى كيفية استكشاف المعرفة باستخدام طرائق التنقيب في البيانات.

في الدراسة الخامسة [6]، قام الباحث باستعراض تطبيقات التنقيب في البيانات في التعليم العالي، وقد قدم البحث دراسة نظرية على بيانات طلاب جامعة IUS للفترة (1989 - 1999) بحيث طبق إحدى تقنيات التنقيب في البيانات وهي الـ Rules Association وكون الدراسة نظرية فقد كان التركيز الأكبر على شرح تقنيات Mining Data وخوارزمياتها بالتفصيل وبيان مدى أهميتها في دعم اتخاذ القرار في مؤسسات التعليم العالي. تتلخص نواقص الدراسة في أن حجم البيانات التي تم تطبيق التقنيات عليها للمقارنة بينها صغير نسبيا.

في الدراسة السادسة [2]، تم تصميم نظام لدعم القرارات في مبيعات المنتجات الغذائية باستخدام طرق تقليدية سواء في البرمجة أو في قواعد البيانات كالاستعلامات. يساعد النظام المصمم صانع القرار في الحصول على معلومات ملخصة ومهمة تساعد في اتخاذ القرارات السليمة، والحصول على الاستعلامات العصية والمعقدة بسرعة ودقة، مع إمكانية تميز الأفضل وتقديمه للزبون، وإمكانية توقع مشاكل الزبون واستباق احتياجاته، وأخيرا معرفة العلاقة والارتباط بين المنتجات. تم تطبيق النظام على قاعدة بيانات Wind North المضمنة في Server SQL MS. وتتلخص نواقص الدراسة فيما يلي:

- اقتصرت البيانات على المبيعات الغذائية فقط دون المشتريات والأقسام الأخرى.
- لـــم يـــتم اســـتخدام خوارزميـــات ذكيـــة فـــي الدراســـة لتصـــنيف العمـــلاء ودرجـــة ارتبـــاطهم بالمنظمـــة كخوارزميـــة .ً مثلا Decision tree
- تـم اقتـراح خوارزميـات وطرائـق معينـة لتنظيـف البيانـات وتهيئتهـا قبـل نقلهـا إلـى المسـتودع مثـل: وضـع قـيم متوسـطة للحقول العددية، ولكن لم يتم تنفيذها في هذه الدراسة.

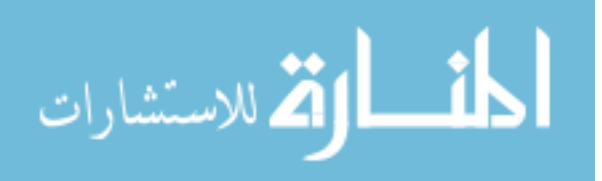

الدراسـات السـابقة فـي مجملـهـا لـم تركـز كثيـرا علـى بنـاء مسـتودع للبيانـات، وتهمـل كـل منـهـا عوامـل مـؤثرة فـي اسـتخراج الأنماط السائدة في قاعدة البيانات، وفي بحثنا هذا نحاول التركيز على معظم العوامل المؤثرة مع التركيز على بناء مسـتودع البيانات في المراحل الأولى من خطوات تطبيق البحث.

# **.8 تنفيذ الدراسة**

تم تنفيذ الدراسة في هذا البحث اعتماداً على مراحل منهجية البحث المذكورة في المقطع الثالث من هذا البحث:

### **1.8 مرحلة الحصول على قاعدة البيانات**

إن قاعـدة البيانـات التـي طبقـت عليهـا تقنيـات التنقيـب فـي البيانـات هـي لجامعـة العلـوم والتكنولوجيـا، وقـد شـملت بيانـات الطــلاب دون الطالبــات والمنتظمــين دون المنتسـبين ومـن العـام 1994 إلــى العــام 2005م بواقــع 330000 ســجل تقريبــاً، تعتبر هذه الجامعـة من أكبـر الجامعات الخاصـة فـي الجمهوريـة اليمنيـة حيـث تغطـي قدرا كافيـا مـن التخصصـات التقنيـة رالإنسانية الـحديثة علـى نطاق واسع وحديث. تتكون قاعدة البيانات التـي تم الـحصول عليها من 76 جدولاً علـى هيئـة قواعد بيانـات Access-MS وذلـك بعـد تحويلهـا مـن قواعـد بيانـات Oracle واسـتثناء الكثيـر مـن الجـداول الماليـة والخاصـة بالهيئـة التدريسية بالجامعة.

### **2.8 مرحلة المعالجة الأولية للبيانات (Preprocessing(**

تم تطبيق هذه المرحلة على البيانـات قبل نقلها إلـى مخزن البيانـات وهي المرحلـة الأكثـر جهدا والأطول وقتـا فـي البحث، حيث واجهت الباحثين الكثير من المشاكل والمعوقات في البيانات المخزنة، نسرد هنا بعضا منها:

**مشكلة تواريخ شهادات الثانوية**

ً تتمثل هذه المشكلة في أن مدخلي البيانات أثناء تسجيل الطلاب فـي الجامعـة كـانوا يـدخلون التـاريخ بشـكل غيـر ثابـت، فأحيانـا بدخلونها بالتاريخ الميلادي وأحيانا أخرى بالتاريخ الهجري (خصوصا للطلاب القادمين من السعودية). فتم توحيد التواريخ جميعا إلى التأريخ الميلادي.

**مشكلة تاريخ الميلاد**

هـذه المشـكلة مماثلـة للمشـكلة السـابقة، وقـد تـم حـل المشـكلتين بتنفيـذ اسـتعلام يقـوم بفحـص التـأريخ إذا كانـت السـنة أقـل مـن 1500 فيكون تأريخاً هجرياً، لذلك يتم إضافة 580 إلى الرقم فتتوحد التواريخ كما هو موضح في الشكل (3).

SELECT DD\_URS\_STUD\_INFO.STUD\_ID, Year(DD\_URS\_STUD\_INFO!SI\_JOIN\_DATE) AS JoinYear, IIf(DD\_URS\_STUD\_INFO!SI\_CER\_YEAR>0,IIf(DD\_URS\_STUD\_INFO!SI\_CER\_YEAR<1500,DD\_URS\_STUD\_INFO!SI\_CER\_YEA R+580,DD\_URS\_STUD\_INFO!SI\_CER\_YEAR),Year(DD\_URS\_STUD\_INFO!SI\_JOIN\_DATE)-1) AS CERyear, [JoinYear]-[CERyear] AS After Cer INTO afterCer FROM DD\_URS\_STUD\_INFO;

**الشكل (3): الاستعلام المستخدم لحل مشكلة تأريخ الميلاد** 

- **وجود أكثر من مادة بنفس الاسم** رهذا خطأ يقع فيه مدخلي البيانات أيضا، فيتشتت الطلاب المسجلين بنفس المادة، وقد تمت معالجة هذا الخطأ باعتماد المـادة التي تم تسجيل الطلاب فيها أكثر أو ضم طلاب المواد المتشابهة تحت مادة واحدة.
- **مكان الميلاد، مكان شهادة الثانوية** كانـت هـذه البيانـات مكتوبـة بشـكل نصـي، فلـم يكـن بالإمكـان تصـنيفها بشـكل رقمـي (باسـتخدام مفتـاح أساسـي) واسـتخدام هـذه البيانات التي يمكن من خلالها التوصل إلى نتائج جيدة ومفيدة. لذلك تم ترميزها لتسهيل التعامل معها.

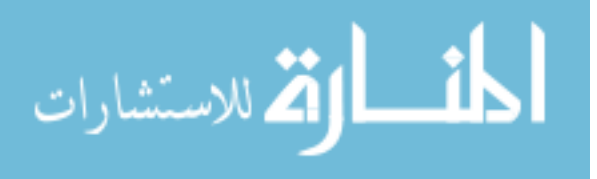

**ظهور بيانات شاذة أو غير منطقية**

مثل وجود تأريخ ميلاد بالأرقام السالبة أو قيم (1652م)، فتمت معالجتها بالتعديل أو الحذف من القاعدة.

**تجهيز البيانات للتصدير** 

٦

بعد أن تم تركيب وإعادة هيكلة قاعدة البيانـات الأصلية إلى قاعدة بيانـات علـى شكل مستودع بيانـات وذلك باختيار كل الجداول والحقول المطلوبة والاستغناء عن الجداول غير المهمـة، تم تتفيذ استعلام لكل هذه الجداول حتـى يتم تجميـع البيانـات فـي جدول واحد يمكن من خلاله التنقيب والاستكشاف بعد تحويله إلى شكل بيانات نصية، الاستعلام المستخدم لذلك موضح بالشكل (4).

| SELECT DD_URS_STUD_INFO.STUD_ID, Year([SI_JOIN_DATE]) AS join_year, IIf([FINANCE]>0,"SUPPORTED","OWN") AS<br>SUPPORTED, DD URS COLLEAGE.COLG L NAME, DD URS COUNTRY.NAT L NAME, |
|----------------------------------------------------------------------------------------------------|
| DD URS SPEC NAME.SPEC L NAME, DD URS COURSE.CRS L NAME,                                                                                                    |
| IIf([SR_MARK]>=90,"Excellent",IIf([SR_MARK]>=80,"VeryGood",IIf([SR_MARK]>=70,"Good",IIf([SR_MARK]>=60,"Accepted",IIf([                                                          |
| SR MARK]>=50,"Pass","Fail"))))) AS MARK,                                                                                                    |
| IIf([SI CER PERC]>=90,"Excellent",IIf([SI CER PERC]>=80,"VeryGood",IIf([SI CER PERC]>=70,"Good",IIf([SI CER PERC]>=60,"                                                         |
| Accepted", IIf([SI CER PERC]>=50, "Pass", "Fail"))))) AS CER, DD URS REG STATUS.REG STATUS DESC L,                                                                              |
| DD URS STUD STATUS.STUD STATUS DESC L, afterCer.After Cer,                                                                                                    |
| IIf([AccumMarks]>=90,"Excellent",IIf([AccumMarks]>=80,"VeryGood",IIf([AccumMarks]>=70,"Good",IIf([AccumMarks]>=60,"Accepte                                                      |
| $d$ ",IIf([AccumMarks]>=50,"Pass","Fail"))))) AS AccAvrg                                                                                                    |
| FROM DD URS REG STATUS INNER JOIN (DD URS COURSE INNER JOIN (DD URS COUNTRY INNER JOIN                                                                                          |
| (DD URS COLLEAGE INNER JOIN ((((IDD URS SPEC NAME INNER JOIN (DD URS STUD INFO INNER JOIN                                                                                       |
| DD URS STUD SPECS ON DD URS STUD INFO.STUD ID = DD URS STUD SPECS.STUD ID) ON                                                                                                   |
| DD URS SPEC NAME.SPEC NO = DD URS STUD SPECS.SPEC NO) INNER JOIN DD URS STUD REG ON                                                                                             |
| DD_URS_STUD_INFO.STUD_ID=DD_URS_STUD_REG.STUD_ID) INNER JOIN DD_URS_STUD_STATUS ON                                                                                              |
| DD URS STUD INFO.STUD STATUS = DD URS STUD STATUS.STUD STATUS) INNER JOIN afterCer ON                                                                                           |
| DD URS STUD INFO.STUD ID = afterCer.STUD ID) INNER JOIN StudCourses ON DD URS STUD INFO.STUD ID =                                                                               |
| StudCourses.STUD ID) ON DD URS COLLEAGE.COLG NO = DD URS STUD INFO.COLG NO) ON                                                                                                  |
| DD URS COUNTRY CNTRY NO = DD URS STUD INFO.SI NAT CNTRY NO) ON DD URS COURSE.CRS NO =                                                                                           |
| DD URS STUD REG.CRS NO) ON DD URS REG STATUS.REG STATUS = DD URS STUD REG.REG STATUS;                                                                                           |
|                                                                                                    |

**الشكل (4): الاستعلام المستخدم لتجهيز البيانات للتصدير** 

بنتج الاستعلام الموضح بالشكل (4) صفوفاً مرتبة وفقاً لمتطلبات التطبيق وبذلك تكون البيانات جاهزة للتصدير إمـا علـى شكل ملفات Excel أو ملفات نصية files Text، وسيظهر تفصيلها في مراحل لاحقة من هذا المقطع.

### **3.8 مرحلة بناء مستودع بيانات منطقي (Warehouse Data Logical Building(**

تـم فـي هـذا البحـث إعـادة تصـميم وهيكلـة قواعـد البيانـات علــى هيئـة مسـتودع بيانــات نجمـي Data Schema Star Warehouse أي جدول البيانات الرئيس مع جداول الترميز لمناسبة هـذا الهيكـل لطبيعـة البيانـات وبالاقتصـار علـى البيانـات المهمة في بناء هذا البحث. في هذا البحث تم إنشاء مستودعين للبيانات هما:

- .1 مستودع بيانات يحوي كل بيانات الطلاب ومعدلاتهم النهائية شكل (5).
- .2 مستودع بيانات يحوي كل بيانات الطلاب إضافة إلى بيانات كل المواد الملتحق بها الطالب مع درجة المادة كما هـو موضح بالشكل (6).

مسـتودع البيانـات الأول يـؤدي الغـرض فـي اسـتنتاج العديـد مـن الأنمـاط بشـكل عـام حـول أداء الطـلاب الأكـاديمي بغـض النظـر عـن ارتبـاط ذلـك بـالمواد، وبـنفس الوقـت بعـدد سـجلات أقـل (10463 سـجل) مقارنـة بمسـتودع البيانـات الثـاني الـذي يحوي على ( 330524 سجل).

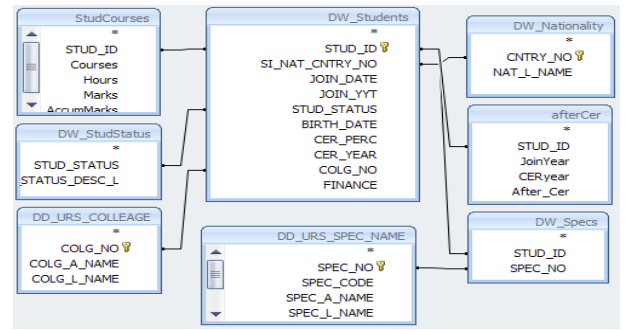

**الشكل (5): هيكلية مستودع البيانات الأول** 

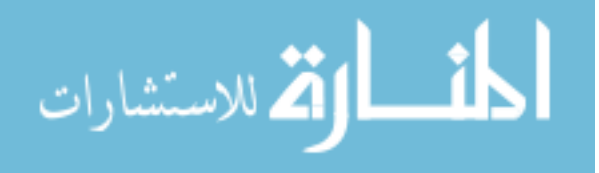

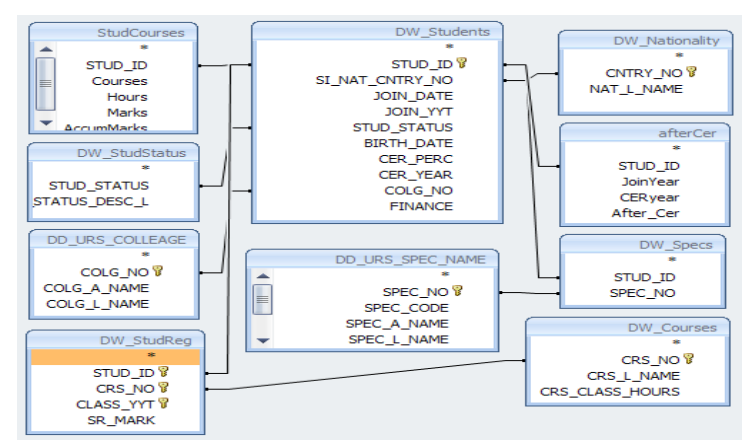

**الشكل (6): هيكلية مستودع البيانات مع المواد** 

#### **4.8 مرحلة اختيار التطبيق المناسب وتصدير البيانات إليه وتطبيق التقنيات المختلفة**

مثل هذه المرحلة معالجة البيانات بدءاً من تصدير البيانات وانتهاءً بتطبيق برنـامج WEKA والذي تم اختيـاره حيث أتـه متاح بالمجان ويحقق الغرض من البحث كما أنه سهل الاستخدام ويمكن تصدير البيانات إليه بسـهولة. يتعامـل البرنـامج مـع ثـلاث صـيغ مـن البيانـات وهـي إمـا بيانـات مـن نـوع اكسـل أو بيانـات علـى شـكل ملفـات نصـية أو ODBC. عنـد تصـدير البيانات من Access إلى Excel ظهرت مشكلة أن الأكسل لا يتقبل أكثر من 65536 سـجلاً كمـا هو موضـح فـي الشكل (7) بينما تحتوي قاعدة البيانات التي يدرسها هذا البحث على أكثر من 330 ألف سجل.

| 65529 | 2E+08 Science&fComputer {Yemeni | Good | ABORTEI Accepted   ABS_FIN4Physics(1) |         |              | 1996 |
|-------|---------------------------------|------|---------------------------------------|---------|--------------|------|
| 65530 | 2E+08 Science& Computer {Yemeni | Good | ABORTEI Accepted ABS FINAArabicLan    |         |              | 1996 |
| 65531 | 2E+08 Science& [Computer(Yemeni | Good | ABORTEIPass                           | IPASS.  | Differential | 1996 |
| 65532 | 2E+08 Science& [Computer(Yemeni | Good | ABORTEI Good                          | IPASS I | Digitallma   | 1996 |
| 65533 | 2E+08 Science& [Computer(Yemeni | Good | ABORTEI Accepted ABS_FIN4 Computerl   |         |              | 1996 |
| 65534 | 2E+08 Science& Computer Yemeni  | Good | ABORTEI Accepted ABS_FINACompilerL    |         |              | 1996 |
| 65535 | 2E+08 Science&fComputer Yemeni  | Good | ABORTEI Accepted ABS_FINAEnglishLai   |         |              | 1996 |
| 65536 | 2E+08 Science&f Computer(Yemeni | Good | ABORTEI Accepted ABS_FINA ArabicLan   |         |              | 1996 |

**الشكل (7): توضيح مشكلة الإكسل في عدم استيعاب أكثر من 65536 سجل** 

ولحل هـذه المشـكلة تـم تصـدير البيانـات علـى شـكل ملفـات نصـية وفـق شـروط يفرضـها برنـامج WEKA علـى الملفـات النصـية التي يقبلها وهي أن لا تحتوي هذه البيانات على فواصل منقوطة أو علامات تنصيص أو فراغات كما في الشكل (8).

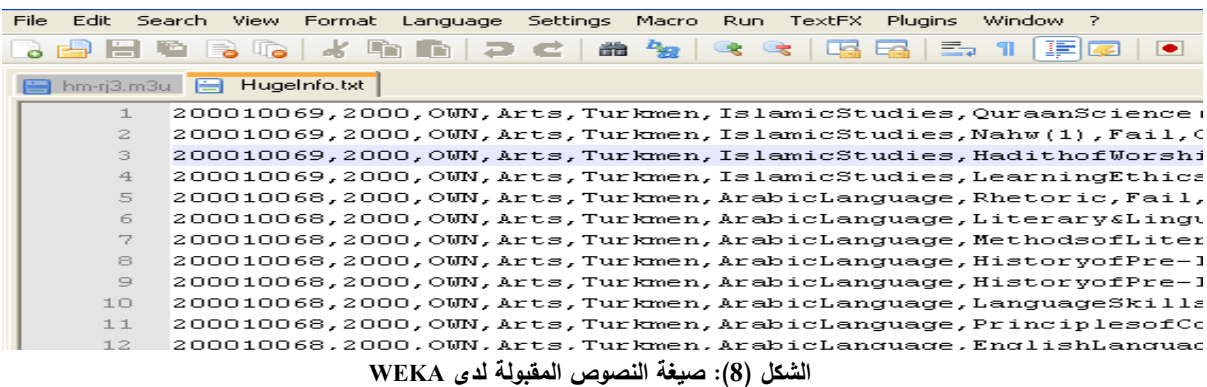

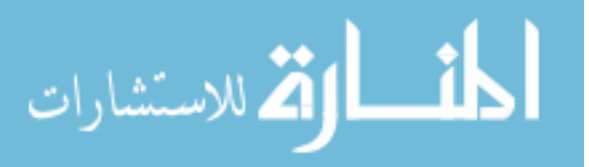

ولكي يتقبل WEKA هذه الملفات (النصوص) لابد من إضافة أوامر خاصة به لتعريف حقول البيانات Attributes فـي رأس الملف، وذلك لتعريف كل عمود من الأعمدة في هذه البيانات ماذا يمثل وما نوع البيانات بداخله، ومن ثم حفظه بامتـداد arff وقـد تكون هذه Attributes من نوع Number مثل (ID-Join Year-Birthday) أو تكون من نوع String مثل (Courses-Name) أو Nominal مثل (Supported-Own(، وتصبح صيغة الملفات النصية بعد إضافة هذه Attributes كما في الشكل (9).

|                |              | Brelation StudentData                                                                               |
|----------------|--------------|----------------------------------------------------------------------------------------------------|
| $\mathbf{z}$   |              |                                                                                                    |
| 3              |              | Rattribute StudID numeric                                                                           |
| $\overline{4}$ |              | (eattribute JoinYear (1993, 1994, 1995, 1996, 1997, 1998, 1999, 2000, 2001, 2002, 2003, 2004, 2005) |
| 5              |              | Battribute Finance (OWN, SUPPORTED)                                                                 |
| 6              |              | @attribute College (MedicalSciences, Science&Engineering, Arts, AdministrativeSciences, Ed          |
| 7              |              | @attribute Nationality (Turkmen,Russian,Bulgarian,Kamar,Kuwaiti,Omani,Bosnian,Yugoslav              |
| 8              |              | @attribute SPEC L NAME (Accounting, ArabicLanguage, ArchitecturalEngineering, Banking, Civ          |
| $\cup$         |              | @attribute CRS L NAME ((Elective1)ElectricalMachines,Familylaw,(Elective2)NeuralNetwor              |
| 10             |              | @attribute CRS Mark (Excellent, VeryGood, Good, Accepted, Pass, Fail)                               |
| 11             |              | @attribute CER (Excellent, VeryGood, Good, Accepted, Pass, Fail)                                    |
| 12             |              | @attribute REG STATUS DESC L (ABS Failed, ABS FINAL, Abs Oothr, Altrnated, Canceld, CANCELE         |
| 13             |              | @attribute STUD STATUS DESC L (GRADUATED, Repeted, WITHDRAWED, ESCAPE, BEHAVIOURDROPPED, AC         |
| 14             |              | (dattribute Avq (Excellent, VeryGood, Good, Accepted, Pass, Fail)                                   |
| 15             |              | @attribute AfterCer (VeryOld, Old, Average, Normal)                                                 |
| 16             |              |                                                                                                    |
| 17             | <b>Bdata</b> |                                                                                                    |
|                |              | the contract of the contract of the contract of the contract of the contract of                     |

**الشكل (9): الملفات النصية بعد إضافة أسماء الحقول Attributes** 

بعد ذلك تكون البيانات جاهزة لتطبيقها في برنامج WEKA.

#### **1.4.8 تطبيق التقنيات في برنامج WEKA**

بعد استقبال برنامج WEKA للبيانـات بالصـيغة المطلوبـة كمـا تـم شـرحه أعـلاه، تصـبح البيانـات جـاهزة لاختيـار الـ Attributes المراد تحليلها وتطبيق تقنيات التنقيب في البيانات عليها. وقبل البـدء بتطبيـق هـذه التقنيـات يجـدر بالـذكر هنـا أن برنـامج WEKA يوفر مرونة كافية في إظهار الرسومات البيانية على شكل Chart-Bar ثنائي الأبعاد بحيث يمكن تصنيف العمود الواحد إلى عدة ألوان حسب الـ Attribute المختار. وبعد أن يـتم اختيـار الحقـول المناسـبة يـتم اختيـار التقنيـة المناسـبة مـن تطبيـق WEKA حيـث أن WEKA يقـوم بتصـنيف الخوارزميـات علـى هيئـة شـجرة تحتـوي علـى مجلـدات حسـب التقنيـات والعمليـات الأخـرى بعـد ذلـك تـم اختيار الخوارزمية المناسبة ضمن هذه التقنية لاستكشاف المعرفة الكامنة في قاعدة البيانات.

#### **2.4.8 التقنيات المستخدمة في البحث**

هنـاك تقنيـات عـدة يوفرهـا WEKA للتنقيـب فـي البيانـات، وسـوف نسـرد هنـا تلـك التقنيـات التـي تـم اسـتخدامها فـي هـذا البحـث، حيـث تـم اسـتخدام ثـلاث خوارزميـات ضـمن تقنيـة قواعـد الارتبـاط Rules Association وهـي Apriori، Apriori Predictive، وTertius. كما تم استخدام خوارزميتين ضمن تقنية أشجار القرار Decision Trees وهما ID3 و J48.

#### **5.8 مرحلة استكشاف الأنماط المهمة والمؤثرة**

وتـتم هـذه المرحلـة بالحصـول علـى نتـائج تطبيـق التقنيـات المختـارة علـى مسـتودع البيانـات المنطقـي، وسـيتم مناقشـة هـذه النتـائج بالتفصيل في المقطع التالي من هذا البحث.

$$
\lim_{\omega\rightarrow\infty}\lim_{\omega\rightarrow\infty}\frac{1}{\omega}
$$

# **.9 مناقشة وتقييم النتائج**

هـذه المرحلـة توضـح خلاصـة نتـائج تطبيـق تقنيـات التنقيـب فـي البيانـات علـى مسـتودع البيانـات المنطقـي الـذي تـم إنشـاؤه علـى قاعدة البيانات. وللتسهيل تم تجميع الأنماط المكتشفة في المجموعات والتي تم اختيارها دون غيرهـا بعـد مقـابلات ومناقشـات تمـت مع العديد من صانعي القرار في مستويات إدارية مختلفة بالجامعة ولاعتقادنا بأهميتها وتأثيرها أكثر من غيرها للمساعدة في اتخاذ القرار:

- .1 علاقة الفترة الفاصلة بين تخرج الطالب من الثانوية العامة والتحاقه بأي من كليات الجامعة.
	- .2 علاقة المعدل باختيار الطالب للتخصص.
	- .3 علاقة المنح الدراسية بمستوى الطالب الأكاديمي.
	- .4 علاقة مختلف المواد بمستوى الطالب أو حالته الأكاديمية.

بعـد ذلك تـم التحقـق مـن صــحة النتـائج وذلك بتتفيـذ اسـتعلامات فـي قاعـدة بيانــات الجامعـة والتأكـد مـن مـدى تقـارب نتـائج خوارزميـات التنقيـب فـي البيانـات مـع نتـائج التحقـق وبيـان أسـباب أو تخمينـات لوجـود هـذه الظـاهرة أو تلـك. وسـيتم شـرح النتـائج بالتفصيل فيما يلي:

**علاقة الفترة الفاصلة بين تخرج الطالب من الثانوية والتحاقه بأي من كليات الجامعة** 

اتضح من خلال تطبيق تقنيات التنقيب في البيانات كما يوضح شكل (10) أن الطلاب الملتحقين بكلية العلوم الطبية هم من الذين لم ِ يمض عليهم أكثر من سنتين منذ تخرجهم من الثانوية. عندما التحقت نفس الشريحة من هؤلاء الطـلاب بكليـات مختلفـة كانـت مسـتوياتهم متفاوتة خصوصـا في كليات الهندسة. الشريحة الأخرى، وهم الطـلاب المتأخرين بعد تخرجهم من الثانويـة بـأكثر من سنتين، نجد أن أغلبيتهم يفضلون الالتحاق بتخصصات العلوم الإنسانية والدراسات الإسلامية المختلفة.

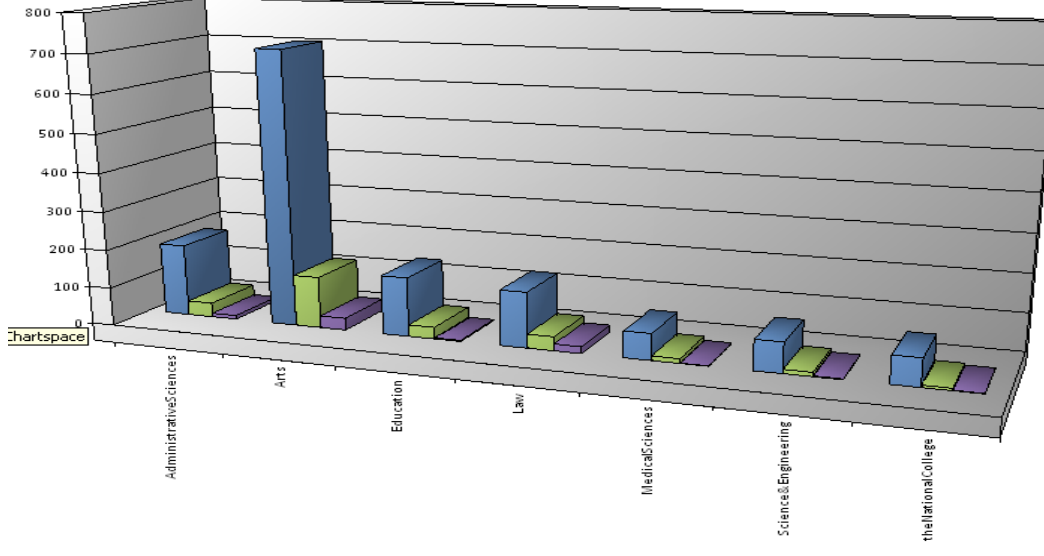

**الشكل (10): اتجاهات الطلاب إلى مختلف الكليات حسب الفترة الفاصلة** 

**علاقة معدل الثانوية باختيار التخصص ومستوى الطالب** 

اتضـح مـن خـلال نتـائج الخوارزميـات المسـتخدمة علـى بيانـات الطـلاب ومعـدلاتهم فـي المرحلـة الثانويـة ومعـدلهم النهـائي فـي الجامعـة مصنفين بحسب معدلات تخرجهم في الثانوية كما يلي:

- ممتاز Excellent: الملاحظ أن معظم الطلاب المتخرجين بمعدل ثانوية ممتاز، يفضلون الالتحاق بكلية الطب.

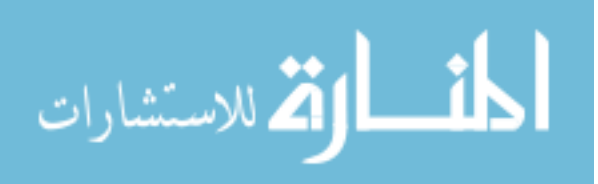

- جيد جدا Very Good: الطلاب الحاصلين على معدل جيد جداً في الثانوية، يستطيعون تحقيق امتياز أو جيد جداً أوجيد كحد أدنـى في العلوم الإنسانية، والملاحظ أنه في الكلية الطبية يحصلون على معدل مقبول وفي الهندسة معدل ضعيف وحالات رسوب كثيرة.
- جيد Good: الطلاب الحاصلين علـى معـدل جيـد بالثانويـة يسـتطيعون تحقيـق امتيـاز فـي العلـوم والإنسـانية. وبهـذا المعـدل يحقـق الطالب في كلية العلوم والهندسة معدلا مندنيا جدا .
- مقبــول (Pass (Accepted: اتضــح مــن خــلال تحليــل النتــائج أن الطــلاب الحاصــلين علــى معــدل مقبــول فــي الثانويــة، يتجــه معظمهم إلى العلوم الإنسانية.

يوضح الشكل (11) كثرة الملتحقين بكلية العلوم الطبية للطلاب الحاصلين على معدل ممتاز Excellent، كما يوضح توزع الحاصلين علـى معدل جيد جدا Very Good بين كليتـي الطب والهندسـة، وان التحقوا بـالعلوم الإنسـانية ( يشـار إليهـا فـي الشكل بـ Arts) فإنهم يحققون تقدير امتياز.

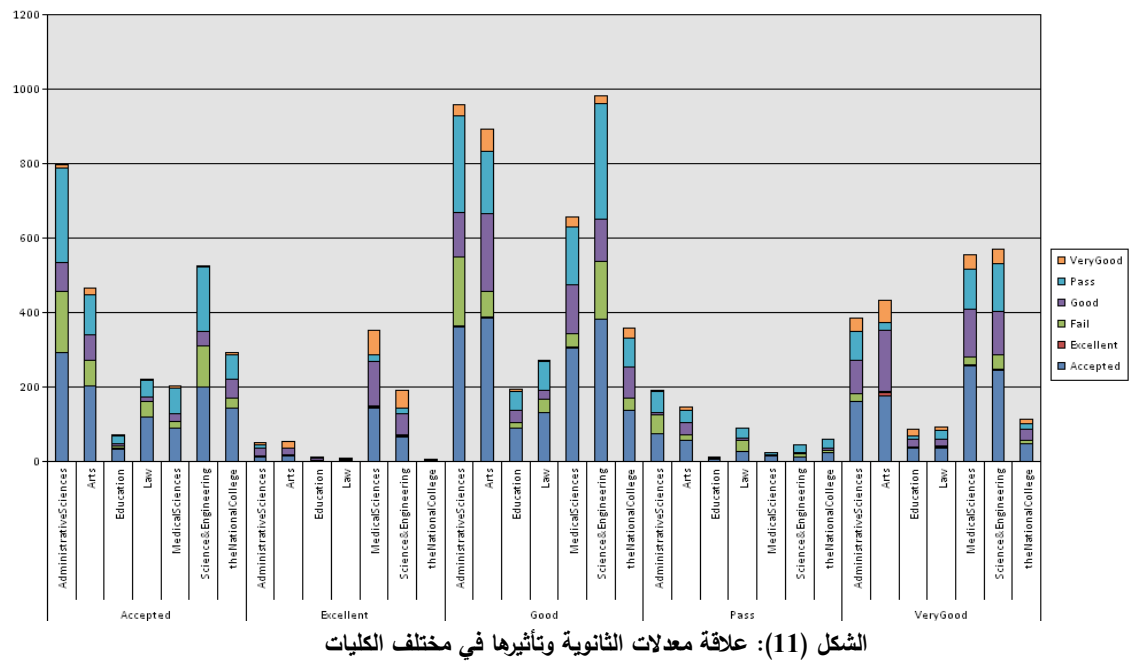

### **علاقة المنح الدراسية بمستوى الطالب الأكاديمي**

بالنسبة للطلاب المدعومين ( منحة ) سواء من الجامعة أو من جهات أخرى، اتضـح أن مـن تخـرج مـنهم مـن الثانويـة بمعـدل جيـد فمـا فوق، يميل مستواهم إلى التحسن أو الحصول على معدلات أفضل خلال سنوات الدراسة الجامعية. بخلاف الطلاب الذين تقل معـدلاتهم عن (جيد) فإن مستواهم إن لم يكن مماثلاً فإنـه ينخفض وذلك مـا يتضـح من الشكل (12)، ويمكن القول إجمـالاً أن الطـلاب الذين يستحقون المنح الدراسية هم من يحصلون على معدل جيد فما فوق في الثانوية العامة.

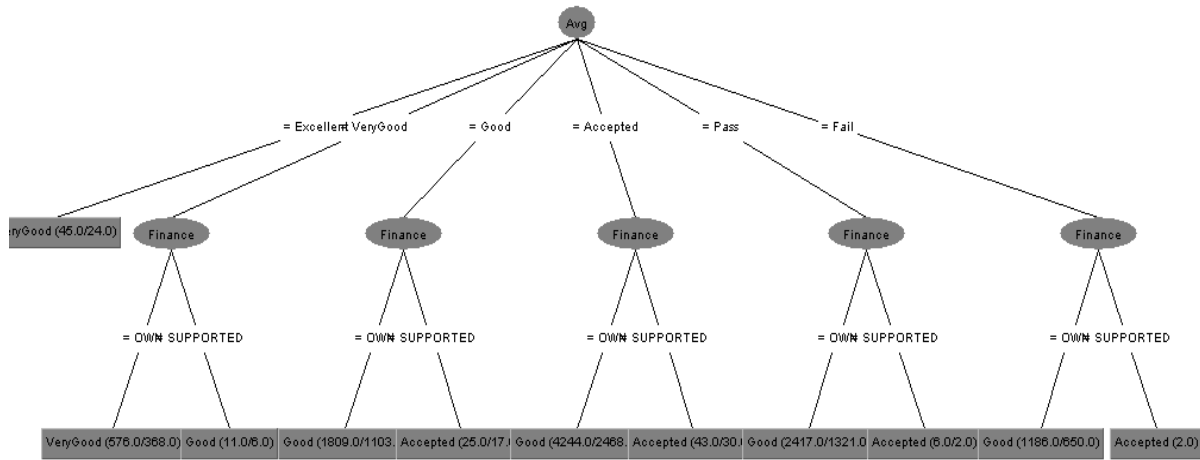

**الشكل (12): علاقة المنح الدراسية بمستوى الطالب** 

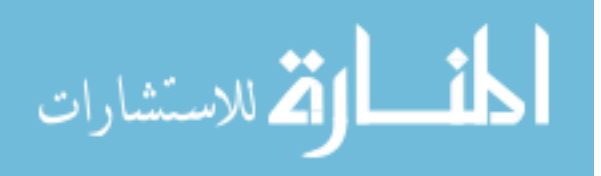

**علاقة المواد بمستوى الطالب أو تسربه** 

٦

من الجدير بالذكر هنا أنـه لـم يـتم فـي هـذا البحـث دراسـة جميـع تخصصـات الجامعـة ولكـن تـم اختيـار التخصصـات ذات العـدد الأكبـر للطلاب، فكانت التخصصات التاليـة وهـي قسـم هندسـة حواسـيب – كليـة العلـوم والهندسـة، وقسـم علـوم حاسـوب – كليـة العلـوم والهندسـة، قسم طب بشري – كلية العلوم الطبية، قسم المحاسبة – كلية العلوم الإدارية والإنسانية، وقسم الدراسات الإسلامية - كلية العلـوم الإداريـة والإنسانية. وهي عينات كافية وممثلة حيث أن أعداد الطلاب فيها كبيرة.

كما هنا أن ظهور ارتباط مواد محددة بمستويات متدنية للطـلاب فيها ومن ثم تسربهم ينبغـي لأصـحاب القرار الوقوف عليه ومحاولـة تفسير ذلك في ضـوء طبيعـة المـادة أو مكانهـا فـي الخطـة الدراسـية وارتباطهـا بمـا قبلهـا مـن المقـررات أو بـأداء بعـض مدرسـي المـواد. وقـد كانت النتائج كما في الجدول (1) الذي تم استتتاجه وتجميعه يدوياً حيث أن مثل هذا الجدول لا يمكن أن ينتج عن برنامج WEKA.

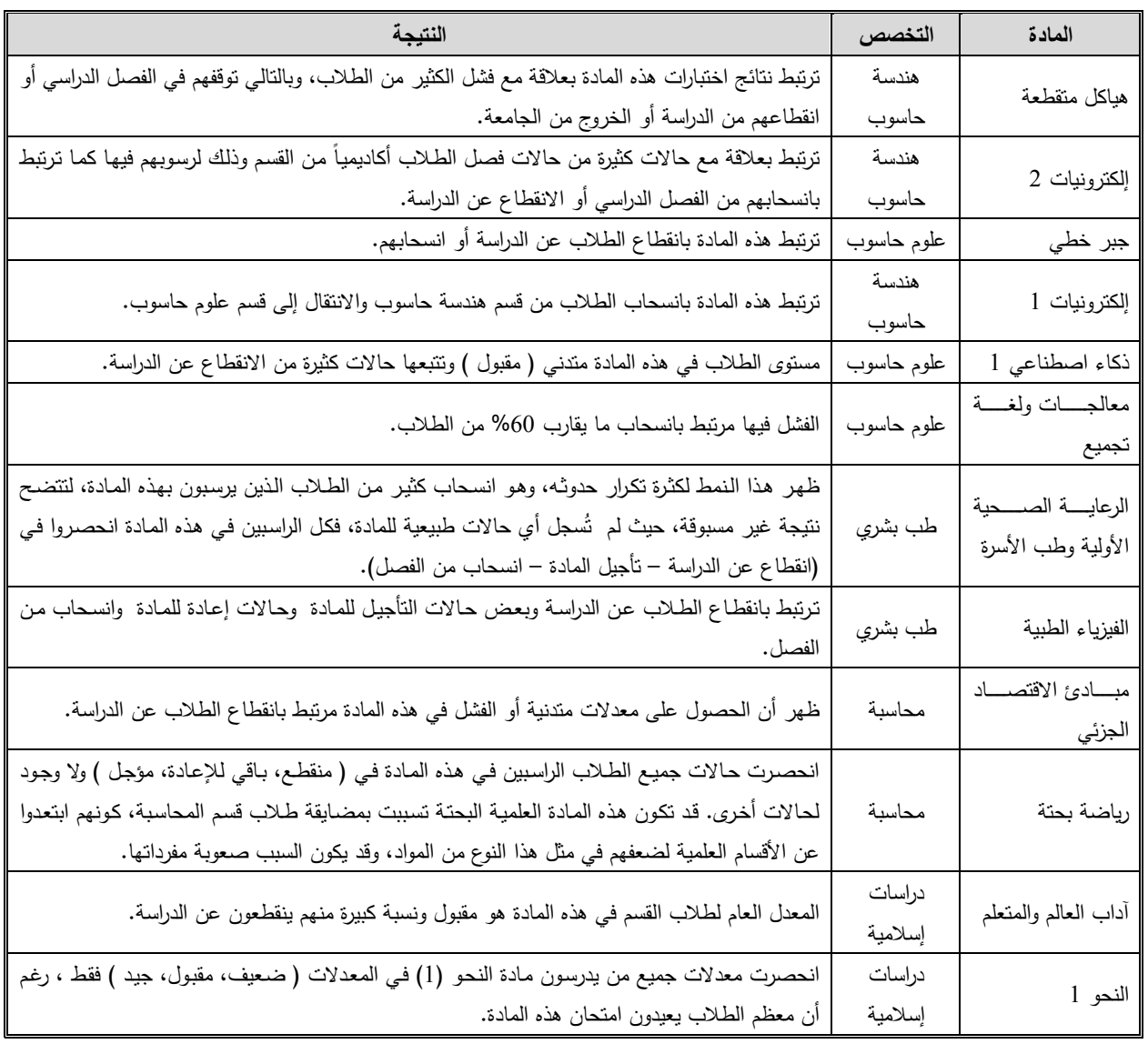

**جدول (1): أبرز المعارف الناتجة عن المواد في تخصصات مختلفة** 

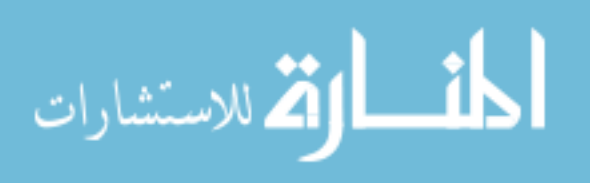

### **.<sup>10</sup> الاستنتاجات**

فـي هـذا البحـث تـم بنـاء مسـتودع بيانـات منطقـي وتطبيـق بعـض خوارزميـات التنقيـب فـي البيانـات علـى قاعـدة البيانـات بجامعة العلوم والتكنولوجيا اليمنية للمساهمة في توفير قاعدة معرفية لصناع القـرار فـي الجامعـة. وقـد تـم التوصـل مـن خـلال هـذا البحـث إلـى اسـتنتاجات هامـة، أهمهـا هـو الحاجـة الماسـة إلـى بنـاء مسـتودع بيانـات متـرابط ومتكامـل ونقـي وخـالي مـن الأخطاء للجامعة، إضافة إلى نتائج أخرى هامة متعلقة بسجلات الطلاب مثل علاقة معدلات الثانوية العامة وفترة الانقطاع بعد الثانوية باتجاهات الطلاب الأكاديمية ومستوى أدائهم خـلال دراسـتهم الجامعيـة وهـو مـا يحـتم علـى الجامعـة إعـادة النظـر في سياسة القبول والتسـجيل، أضـف إلـى ذلـك علاقـة كثيـر مـن المـواد الدراسـية بتسـرب الطـلاب وانقطـاعهم عـن الدراسـة، إمـا لصعوبة المفردات أو لخلل في الخطط الدراسية والمناهج. وهناك عدة جوانب لم يتم التطرق إليها في هذا البحث إليها نظرا لعدم تـوفر المصــادر المطلوبـة أو لعدم وجودهـا ضـمن حـدود البحث مبـدئيا، وهذه يمكن تطويرهـا كأعمـال مسـتقبلية لـهذا البحث مثل، تحديث بيانـات الطـلاب، واستكمال البيانـات الناقصـة للطـلاب فـي قاعدة بيانـات الـجامعـة والتـي قد تكون فعّالـة فـي اسـتنتاج مزيـد مـن الأنمـاط والعلاقـات، مثـل مكـان المـيلاد، والحالـة الصـحية، والحالـة الاجتماعيـة، دراسـة بيانـات الكـادر التدريســي، ومــدى تــأثيرهم علــى مســتوى الطــلاب، إضــافة بيانــات الفــروع والمنتســبين إلــى الدراســة، واســتخدام بعــض الطــرق الأحـدث فـي التنقيـب فـي البيانــات، مثـل اسـتخدام تقنيـات Neural Networks Genetic Algorithm . وأخيـرا فهنـاك توصيات لتحسين قاعدة بيانات جامعـة العلـوم والتكنولوجيـا فـي المسـتقبل، أهمهـا، مراجعـة هيكليـة قاعـدة البيانـات والتأكـد مـن صحة العلاقات، ربط فروع الجامعة بقاعدة بيانات المركز الرئيسي، بناء مستودع بيانات نموذجي ومبني على أسس حديثة، اسـتخدام تطبيــق مناسـب (أو تطــوير التطبيــق الحـالي) ليحتـوي علــى عوامـل تحقـق Validation صــحيحة أثنــاء إدخـال البيانات، والتأكد من كفاءة مدخلي البيانات لتلافي الأخطاء في البيانات المدخلة.

### **.11 المراجع**

- [1] أحمد محمد شيخ العطاس، "مستودعات بيانات موزعة للمساعدة في اتخاذ القرار- تطبيق على جامعة العلوم والتكنولوجيا "- رسالة ماجستير في تخصص علوم الحاسوب- جامعة العلوم والتكنولوجيا، 2005م.
- [2] محمد عمر بابطاط، وآخرون، "تصميم نظام لدعم القرارات في مبيعات المنتجات الغذائية"، مشروع تخرج بكالوريوس قسم علوم الحاسوب– جامعة العلوم والتكنولوجيا، 2005م

http://informatics.gov.sa/magazine المعلوماتية مجلة] 3[

- [4] Jiawei han & Micheline Kawber, "Data Mining Concepts and Techniques", Second Edition, University of Illinois at Urbana, 2003.
- [5] Asma`a A. Alshargabi, "Discovering Vital Patterns from UST Students Data Applying Data Mining Techniques", Master thesis in computer science, University of Science and Technology, Yemen, 2006.
- [6] Abdullah Hussein Al-Hashiedy, "Data Mining Applications in Higher Education", Master thesis in Computer Information Systems, Arab Academy of Financial and Banking Sciences, Yemen Branch, 2006.
- [7] Alex Berson, Stephen Smith and Kurt Thearling, "Building Data Mining Application for CRM", McGraw Hill, 2000
- [8] http://kdd.ics.uci.edu/(UCI Knowledge Discovery in Databases Archive), May 2005.

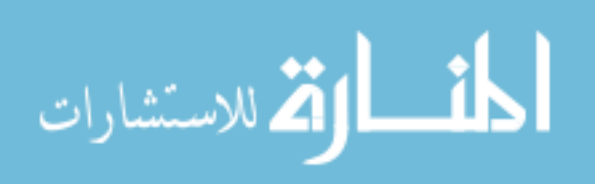

- [9] Michael J. A. Berry, Gordon Linoff, "Data Mining Techniques- For Marketing, Sales, and Customer Support", Wiley, 1997, 1st Edition.
- [10] Michael J. A. Berry, Gordon Linoff, "Mastering Data Mining",Wiley, 2001, 2nd Edition.
- [11] Tom M. Mitchell, Gordon Linoff, "Machine Learning", McGraw Hill, 1997.
- [12] Jing Luan, "Data Mining Applications in Higher Education", 2004.
- [13] Two Crows Corporation, "Introduction to Data Mining and Knowledge Discovery", 1999, 3rd Edition.
- [14] A. Salazar, J. Gosabez, I. Bosch, R. Miralles, L. Vergara, "A Case Study of Knowledge Discovery on Academic Achievement, Student Desertion, and Student Retention", IEEE, 2004.
- [15] Glenn A.Growe, "Comparing Algorithms and Clustering Data: components of the data mining process", 1999.
- [16] Aijun An, ShakilKhan, Xiangii Huang, "Objective and Subjective Algorithms for Grouping Association Rules", IEEE, 2003.
- [17] George Konstantinou Lekas, "Data Mining The Web: The Case of City University Log's Files", 2000.
- [18] Bradly P., Fayyad U. ,and Reina C., "Scaling Clustering Algorithms to Large Databases ", 1998.
- [19] Fayyad U., Shapiro G., and Smyth P., "From Data Mining to Knowledge Discovery in databases", 1996.
- [20] Witten, I.H. and Frank, E., "Data Mining: Practical machine learning tools and techniques", Morgan Kaufmann, 2005, 2nd Edition.

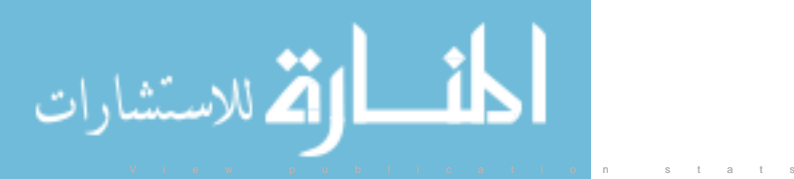